# The flippdf package<sup>∗</sup>

Sergio Callegari†

2006/06/30

#### **Abstract**

The pdfflip package extends pdfLAT<sub>EX</sub> making it possible to typeset a "mirrored" version of the document. This is sometimes required by publishers who want "camera-ready" documents to be printable on transparent films, so that one reads the pages correctly by looking *through* the film (i.e., with the *unprinted* side of the film towards his eyes. This package requires everypage by the same author and works with pdfLATFX only.

# **1 Introduction**

This LATEX package makes it possible to typeset a document horizontally flipping its pages. This is sometimes required by publishers who want "camera-ready" documents to be printable on transparent films, so that one reads the pages correctly by looking *through* the film (i.e., with the *unprinted* side of the film towards his eyes.

It is also possible to activate the mirroring capability on a page by page basis.

This package requires everypage by the same author and works with pdfLATEX only.

### **2 User interface**

By default, once loaded as:

\usepackage{pdfflip}

the pdfflip becomes immediately *active* (i.e., starts flipping horizontally every page). Conversely, by selecting the off option as in

\usepackage[off]{pdfflip}

The package is loaded but remains inactive.

\FlipPDF The \FlipPDF command lets one switch on page flipping. Conversely, \UnFlipPDF \UnFlipPDF switches off page flipping.

<sup>∗</sup>This file (flippdf.dtx) has version number 1.0, last revised 2006/06/30.

<sup>†</sup>Sergio Callegari can be reached at sergio.callegar at gmail dot com

# **3 Implementation**

Announce the name and version of the package, which requires LATEX  $2\varepsilon$  (actually pdfLa-TeX).

 \NeedsTeXFormat{LaTeX2e} \ProvidesPackage{flippdf}% [2006/06/30 1.0 Horizontal flipping of pages with pdfLaTeX] Reminds the dependence on everypage.

4 \RequirePackage{everypage}

\if@sc@flippdf Defines a boolean variable to remember if pages are to be flipped or not.

5 \newif\if@sc@flippdf

\FlipPDF Define the commands used to switch on and off the horizontal flipping of the document \UnFlipPDF pages.

```
6 \newcommand\FlipPDF{\@sc@flippdftrue}
7 \newcommand\UnFlipPDF{\@sc@flippdffalse}
```
By default activate the flipping:

8 \FlipPDF

Set up the processing of options:

9 \DeclareOption{off}{\UnFlipPDF} 10 \ProcessOptions

And eventually, tell LATEX to flip every page, by using the everypage hook:

```
11 \AddEverypageHook{%
12 \if@sc@flippdf
13 \pdfliteral direct {-1 0 0 1 \strip@pt\paperwidth\space 0 cm}
14 \{f_i\}15 \endinput
```
# **Index**

Numbers written in italic refer to the page where the corresponding entry is described; numbers underlined refer to the code line of the definition; numbers in roman refer to the code lines where the entry is used.

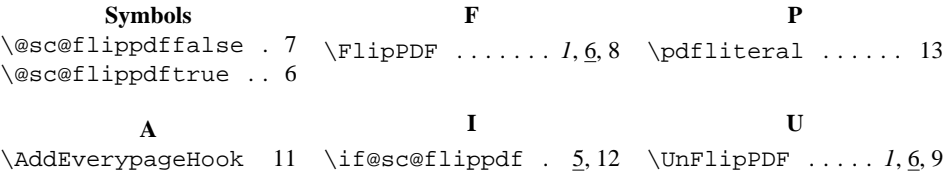